How To [Manually](http://documents.westpecos.com/to.php?q=How To Manually Install Printer Drivers In Windows 7) Install Printer Drivers In Windows<sub>7</sub> >[>>>CLICK](http://documents.westpecos.com/to.php?q=How To Manually Install Printer Drivers In Windows 7) HERE<<<

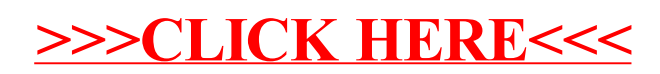